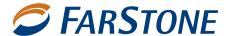

# VirtualDrive® Network

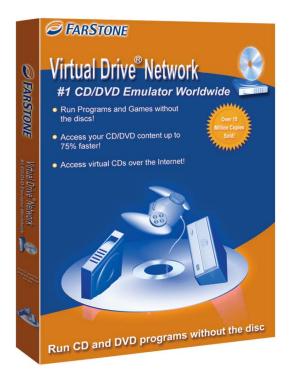

VirtualDrive Network conpies CDs and DVDs as "virtual discs" that can be easily catalogued and managed in a digital library.

### PRODUCT OVERVIEW

VirtualDrive Network is a digital archiving program that creates compressed files, or "virtual discs," from software, video, photo, and music CDs and DVDs. These files can be saved to a network, to a standalone computer, or to a portable medium like a flash card, and used instead of original CDs on any PC equipped with VirtualDrive. You can build thousands of virtual discs and run them on a server at speeds nearly 200 times faster than their CD-ROM counterparts.

When virtual discs are placed on a network, any number of users can access them simultaneously while original discs remain stored for safekeeping. Licensing agreements are handled from a central console: you "check out" virtual CDs and electronically "return" them. Files can be located quickly through electronic searches of the digital library or by browsing a list of titles in the software interface.

Designed for educational institutions, government agencies, and businesses, VirtualDrive Network operates on Windows®-based TCP/IP networks and is easy to implement and manage. Wizards guide the user through most tasks, and in most cases the software can be installed and configured on an entire network in just a few hours.

### **FEATURES & BENEFITS**

- CD/DVD Archiving: Virtual discs can be renamed, catalogued, and modified. They can be saved to a single location on a server and loaded by browsing and clicking
- License Management: The sharing of virtual discs across a network is controlled from a central console, ensuring that licensing agreements are honored
- Ease of Use: Wizards make it a snap to create and manage virtual discs. Advanced features enable a high degree of control over the archiving process
- Affordability: VirtualDrive Network weighs in with a much lighter price tag than many other digital archiving systems

- Enhanced Performance: Virtual discs have access rates up to 200 times faster than CDs and DVDs
- Data Backup: Create high-quality, compressed digital copies of discs and store them on a server, flash card, or rewritable CD
- Reduced Risk of Loss, Damage, and Theft: Using virtual discs means that expensive original discs can be stored for safekeeping
- Portability and Convenience: Virtual discs can be easily transported and played on a laptop computer.
   There's no need to swap out or handle physical discs
- ISO Support: VirtualDrive supports .iso files

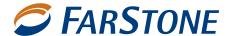

## VirtualDrive® Network

### TECHNICAL SPECIFICATIONS

VirtualDrive Network copies an entire CD or DVD as a compressed disc-image file, or virtual disc. A driver in the software fools Windows into treating the virtual disc as a physical CD or DVD in a CD-ROM drive. You can create up to 23 virtual drives (D: through Z:) and an unlimited number of virtual discs.

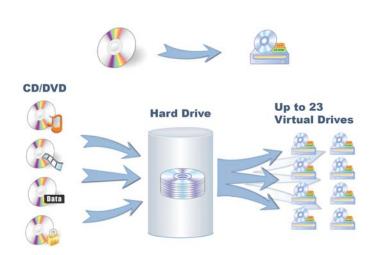

Once VirtualDrive has copied a CD, a virtual image of that disc appears in the software interface. You launch the virtual disc by inserting it an open virtual drive or double clicking a desktop shortcut to the file. With up to 23 virtual drives available instead of just one physical CD-ROM drive, you can run multiple virtual discs at any given time.

VirtualDrive Network uses FarStone's Rapid Cache® technology to optimize playback of VCD images, and supports CD-ROMs, audio CDs, mixed-mode CDs, photo CDs, video CDs (DVD-ROMs data-mode), unencrypted DVD videos, as well as all major copyright protections, such as Safedisk1, SafeDisk2, SecuRom, and LaserLock.

#### SYSTEM REQUIREMENTS

- CPU: Intel Pentium 133 or higher
- RAM: 64MB or more
- Hard Drive: 25MB free space
- Operating System: Windows 32-bit, 64-bit, XP, Vista,7
   Server 2003 and Server 2008

VirtualDrive® is a registered trademark of FarStone
Technology, Inc. in the United States and other countries.

© 2002-2010. All Rights Reserved.

ORDERING INFORMATION

Part No: VDN9010—20 to 39 seats

VDN9999—Unlimited license

APPROVED FARSTONE RESELLER